# TAD: Tipo Abstrato de Dados (parte 2)

#### SCC0502 – Algoritmos e Estruturas de Dados I

Prof. Thiago A. S. Pardo

- **El Programa em C pode ser dividido em vários arquivos** 
	- Arquivos **fonte** com extensão **.c**
		- Denominados de módulos
	- Cada módulo deve ser compilado separadamente
		- Para tanto, usa-se um **compilador**
		- Resultado: **arquivos objeto** não executáveis
			- Arquivos em linguagem de máquina com extensão **.o** ou **.obj**
	- Arquivos objeto devem ser juntados em um **executável**
		- Para tanto, usa-se um *ligador* ou **link-editor**
		- Resultado: um único arquivo em linguagem de máquina
			- Usualmente com extensão **.exe**

- **Módulos são muito úteis para construir bibliotecas de funções inter**relacionadas. Por exemplo:
	- Módulos de funções matemáticas
	- Módulos de funções para manipulação de strings
	- $E_{\text{t}}$  Etc.
- Em C, é preciso listar no início de cada módulo aquelas funções de outros módulos que serão utilizadas:
	- Isso é feito através de uma lista denominada **cabeçalho**

- Módulos são muito úteis para construir bibliotecas de funções interrelacionadas. Por exemplo:
	- Módulos de funções matemáticas
	- Módulos de funções para manipulação de strings
	- $E_{\text{E}}$  Etc.
- Em C, é preciso listar no início de cada módulo aquelas funções de outros módulos que serão utilizadas:
	- Isso é feito através de uma lista denominada **cabeçalho**
	- **Exemplo**: considere um arquivo STR.c contendo funções para manipulação de strings, dentre elas:
		- **int** comprimento (**char**\* strg)
		- **void** copia (**char**\* dest, **char**\* orig)
		- **void** concatena (**char**\* dest, **char**\* orig)

■ Exemplo (cont): Qualquer módulo que utilizar essas funções deverá incluir no início o cabeçalho das mesmas, como abaixo.

```
/* Programa Exemplo.c */
#include <stdio.h>
int comprimento (char* str);
void copia (char* dest, char* orig);
void concatena (char* dest, char* orig);
int main (void) {
       char str[101], str1[51], str2[51];
       printf("Entre com uma sequência de caracteres: ");
       scanf(" %50s[^\n]", str1);
       printf("Entre com outra sequência de caracteres: ");
       scanf(" %50s[^\n]", str2);
       copia(str, str1); concatena(str, str2);
       printf("Comprimento total: %d\n",comprimento(str));
       return 0; }
```
#### **Exemplo** (cont):

- A partir desses dois fontes (Exemplo.c e STR.c), podemos gerar um executável compilando cada um separadamente e depois ligando-os
- Por exemplo, com o compilador C (gcc), utilizaríamos a seguinte sequência de comandos para gerar o arquivo executável Teste.exe:

```
> gcc –c STR.c
```

```
> gcc –c Exemplo.c
```

```
> gcc –o Teste.exe STR.o Exemplo.o
```
#### **Questão:**

 $\blacksquare$  E preciso inserir manualmente e individualmente todos os cabeçalhos de todas as funções usadas por um módulo?

E se forem muitas e de diferentes módulos?

#### **Solução**

- **Arquivo de cabeçalhos** associado a cada módulo, com:
	- cabeçalhos das funções oferecidas pelo módulo e,
	- eventualmente, os tipos de dados que ele **exporta**
		- **typedefs, structs, etc.**
- Segue o mesmo nome do módulo ao qual está associado
	- porém com a extensão **.h**
- Exemplo:
	- Arquivo STR.h para o módulo STR.c do exemplo anterior

#### **/\* Arquivo STR.h \*/**

```
/* Função comprimento:
   Retorna o no. de caracteres da string str */
int comprimento (char* str);
```

```
/* Função copia:
```
Copia a string orig para a string dest \*/

```
void copia (char* dest, char* orig);
```

```
/* Função concatena:
```
Concatena a string orig na string dest \*/

```
void concatena (char* dest, char* orig);
```
■ O programa Exemplo.c pode então ser rescrito como:

```
/* Programa Exemplo.c */
#include <stdio.h> /* Módulo da Biblioteca C Padrão */
#include "STR.h" /* Módulo Próprio */
int main (void) {
       char str[101], str1[51], str2[51];
       printf("Entre com uma sequência de caracteres: ");
       scanf(" %50s[^\n]", str1);
       printf("Entre com outra sequência de caracteres: ");
       scanf(" %50s[^\n]", str2);
       copia(str, str1); concatena(str, str2);
       printf("Comprimento total: %d\n",comprimento(str));
       return 0; }
```
Nota: O uso dos delimitadores  $\langle \rangle$  =  $e$  " indica onde o compilador deve procurar os arquivos de cabeçalho – na biblioteca interna (<>) ou começando pelo diretório corrente (" ")

#### TADs em C

■ Módulos podem ser usados para definir um novo tipo de dado e o conjunto de operações para manipular dados desse tipo:

**Tipo Abstrato de Dados (TAD)**

■ Definindo um tipo *abstrato*, pode-se "esconder" a implementação

- Quem usa o tipo abstrato precisa apenas conhecer a funcionalidade que ele implementa, não a forma como ele é implementado
- Facilita manutenção e re-uso de códigos, entre outras vantagens

### Exemplo da aula anterior

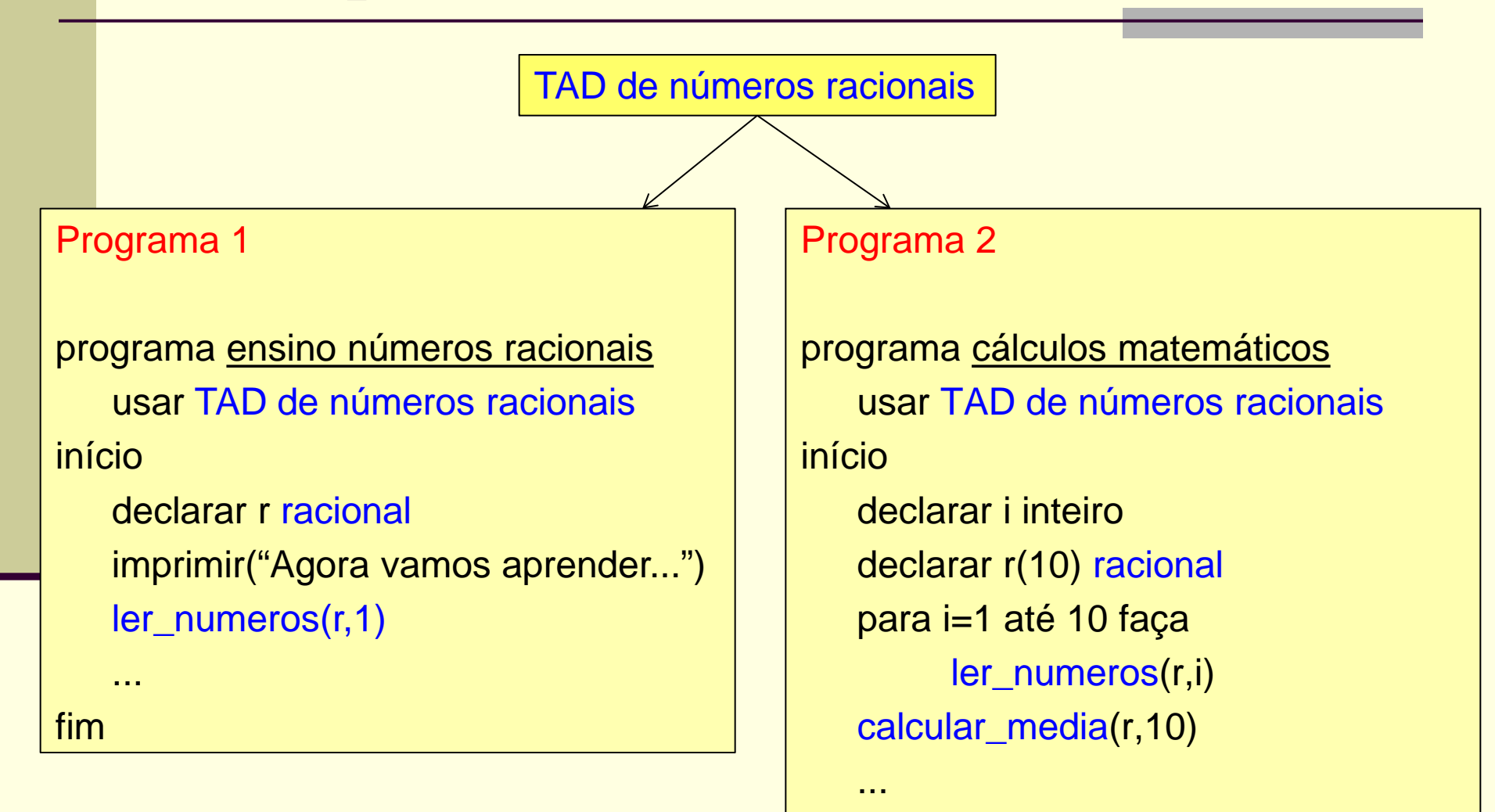

fim

```
/* TAD: Matriz m por n */
/* Tipo Exportado */
typedef struct matriz Matriz;
/* Funções Exportadas */
\frac{1}{2} Função cria - Aloca e retorna matriz m por n */
Matriz* cria (int m, int n);
/* Função libera - Libera a memória de uma matriz */
void libera (Matriz* mat); 
                                        /* Continua... */
```
#### **Arquivo matriz.h**

```
/* Continuação... */
```

```
/* Função acessa - Retorna o valor do elemento [i][j] */
```
**float** acessa (Matriz\* mat, **int** i, **int** j);

/\* Função atribui - Atribui valor ao elemento [i][j] \*/

**void** atribui (Matriz\* mat, **int** i, **int** j, **float** v);

```
/* Função linhas - Retorna o no. de linhas da matriz */
```
**int** linhas (Matriz\* mat);

```
/* Função colunas - Retorna o no. de colunas da matriz */
int colunas (Matriz* mat);
```
#### **Arquivo matriz.h**

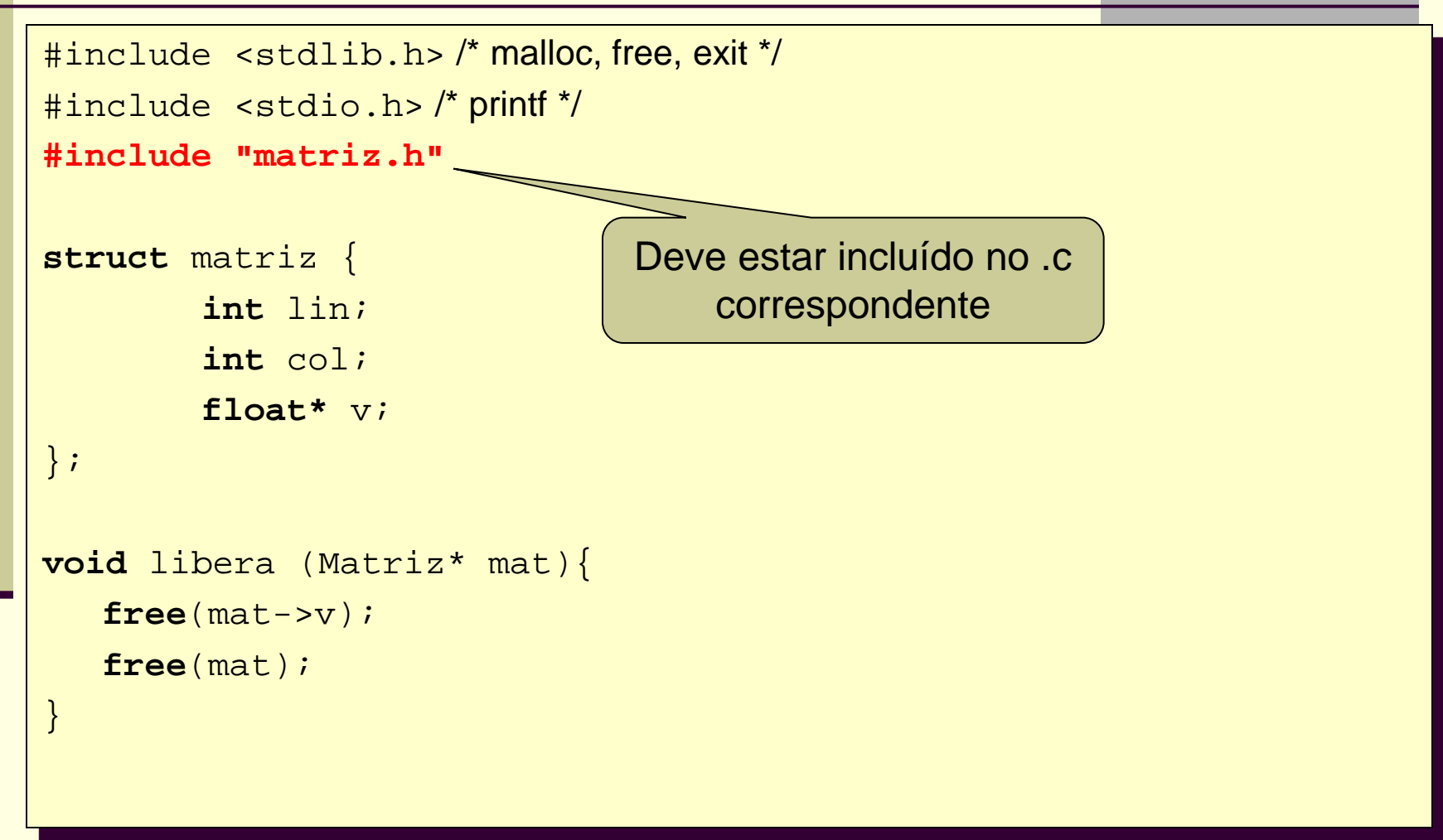

**Arquivo matriz.c**

```
/* Continuação... */
Matriz* cria (int m, int n) {
   Matriz* mat = (Matriz*) malloc(sizeof(Matriz));
   if (mat == NULL) {
         printf("Memória insuficiente!\n");
         exist(1);}
   mat->lin = mi\text{mat}-\text{scal} = \text{ni}mat->v = (float*) malloc(m*n*sizeof(float));
   return mat;
}
```

```
/* Continuação... */
float acessa (Matriz* mat, int i, int j) {
   int k; /* índice do elemento no vetor */
   if (i<0 || i>=mat->lin || j<0 || j>=mat->col) {
        printf("Acesso inválido!\n");
        exit(1);
   }
   k = i*mat->col + j;return mat->v[k];
}
int linhas (Matriz* mat) {
   return mat->lin;
}
```
**Arquivo matriz.c**

```
/* Continuação... */
void atribui (Matriz* mat, int i, int j, float v) {
   int k; /* índice do elemento no vetor */
   if (i<0 || i>=mat->lin || j<0 || j>=mat->col) {
         printf("Atribuição inválida!\n");
         exit(1);
   }
   k = i*mat->col + j;\text{mat--v}[k] = \text{v}}
int colunas (Matriz* mat) {
   return mat->col;
}
```
### Programa cliente – que usa o TAD

```
#include <stdio.h>
#include <stdlib.h>
#include "matriz.h"
```

```
int main(int argc, char *argv[])
```

```
 float a,b,c,d; 
 Matriz *M;
```
 $\mathcal{L}_{\mathcal{L}}$ 

```
 // criação de uma matriz 
M = \text{cria}(5,5);
```

```
 // inserção de valores na matriz
 atribui(M,1,2,40);
 atribui(M,2,3,3);
 atribui(M,3,0,15);
 atribui(M,4,1,21);
```
## Programa cliente – que usa o TAD

```
/* Continuação... */
```
// verificando se a inserção foi feita corretamente

```
a = \arccos a(M, 1, 2);
```

```
b = \arccos{a(M,2,3)};
```

```
c = \arccos{\frac{a(N,3,0)}{c}}
```

```
d = \arccos a(M,4,1);
```

```
 printf ("M[1][2]: %4.2f \n", a);
 printf ("M[2][3]: %4.2f \n", b);
 printf ("M[3][0]: %4.2f \n", c);
 printf ("M[4][1]: %4.2f \n", d);
```

```
 system("PAUSE");
 return 0;
```
}

## **Exercício em duplas**

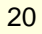

## Exercício: TAD Conjuntos (SET)

- Um conjunto é uma coleção de membros (ou elementos)
	- Cada membro ou é um conjunto ou um elemento primitivo chamado de átomo
- Todos os membros são diferentes: nenhum conjunto contém 2 cópias do mesmo elemento
	- Exemplo  $\{1,4\}$   $\rightarrow$  ok

{1,4,1} não ok

Operações básicas: união, intersecção e diferença

- Se A e B são conjuntos, então A ∪ B é o conjunto de elementos que são membros de A ou de B ou de ambos
- Se A e B são conjuntos, então A ∩ B é o conjunto de elementos que estão em A e em B
- Se A e B são conjuntos, então A B é o conjunto de elementos em A que não estão em B

**Example 2** Example: A = {a,b,c} e B = {b,d}  
A 
$$
\cup
$$
 B = {a,b,c,d}  
A  $\cap$  B = {b}  
A - B = {a,c}

Como implementar um conjunto em C?

#### Como implementar um conjunto em C?

char conjunto[1000]; //elementos são concatenados com separadores

Como implementar um conjunto em C?

char conjunto[1000]; //elementos são concatenados com separadores

int e1, e2, ..., eN; //uma variável para cada elemento

#### Como implementar um conjunto em C?

char conjunto[1000]; //elementos são concatenados com separadores

int e1, e2, ..., eN; //uma variável para cada elemento

# define N 100 //por exemplo, conjunto que tem números de 0 a 99 int conjunto[N]; //conjunto[i]=1 se i está no conjunto; 0, caso contrário

#### Como implementar um conjunto em C?

char conjunto[1000]; //elementos são concatenados com separadores

int e1, e2, ..., eN; //uma variável para cada elemento

# define N 100 //por exemplo, conjunto que tem números de 0 a 99 int conjunto[N]; //conjunto[i]=1 se i está no conjunto; 0, caso contrário

```
struct conjunto { //uma estrutura dinâmica
  int* v;
}
```
27

# Operações?

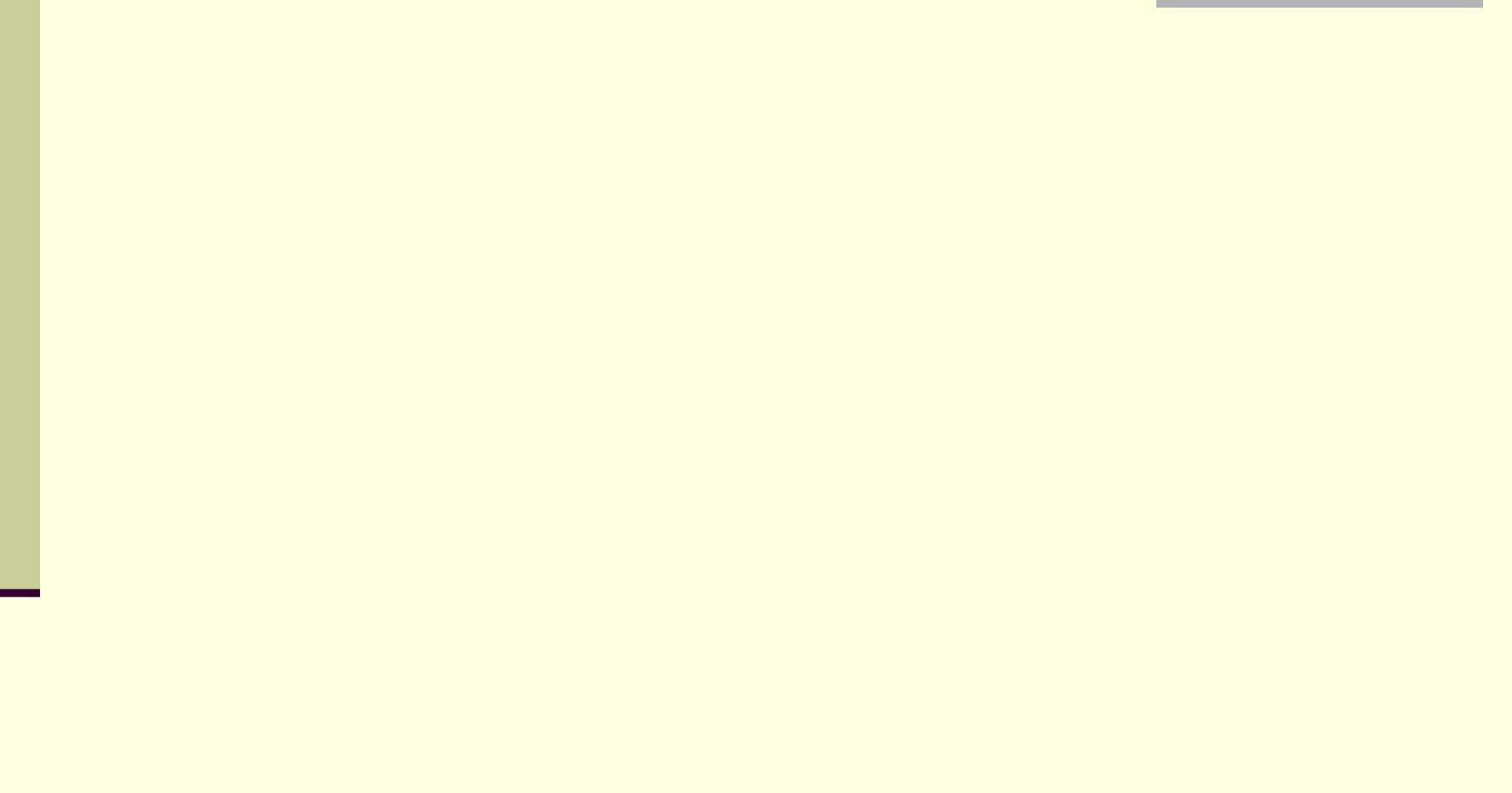

# Operações usuais

- Criar\_conjunto(A)
- União(A,B,C)
- Intersecção(A,B,C)
- Diferenca(A,B,C)
- Membro(x,A)
- Inserir(x,A)
- Remover(x,A)
- Atribuir(A,B)
- Min(A)
- Max(A)
- Igual(A,B)
- Liberar(A)
- Imprimir(A)

## Definição das operações

- Criar\_conjunto(A): faz o conjunto vazio ser o valor para a variável conjunto A
- União(A,B,C): toma os argumentos A e B que são conjuntos e retorna A ∪ B à variavel C
- $\blacksquare$  Intersecção(A,B,C): toma os argumentos A e B que são conjuntòs ́e retorna A  $\cap$  B ă variavel C
- Diferença(A,B,C): toma os argumentos A e B que são conjuntós e retorna A - B à variavel C
- Membro(x,A): toma o conjunto A e o objeto x cujo tipo é o tipo do elemento de A e retorna um valor booleano *true* se x ∈ A e *false* caso contrário

## Definição das operações

- $\blacksquare$  Inserir(x,A): toma o conjunto A e o objeto x, cujo tipo é o tipo do elemento de A, e faz x um membro de A. O novo valor de A = A  $\cup$  {x}. Se x já é um membro de A, então a operação insere não muda A
- Remover(x,A): remove o objeto x, cujo tipo é o tipo do elemento de A, de A. O novo valor de  $A = A - {x}$ . Se x não pertence a A, então a operação remove não altera A

## Definição das operações

- Atribuir(A,B): seța o valor da variável conjunto A igual ao valor da variável conjunto B
- Min(A): retorna o valor mínimo no conjunto A. Por exemplo:  $Min({2,3,1}) = 1 e Min({2',3',b',c'}) = a'$
- Max(A): similar a Min(A), só que retorna o máximo do conjunto
- Igual(A,B): retorna *true* se e somente se os conjuntos A e B consistem dos mesmos elementos
- Liberar(A): libera memória usada por A
- Imprimir(A): imprime elementos do conjunto A

## Exercício

**Em duplas, implementem em C o TAD** conjunto de números inteiros

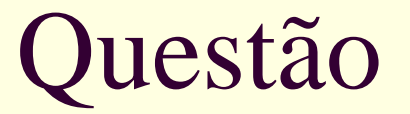

- Caso se deseje alterar a forma de implementar um conjunto
	- Qual o custo para o usuário do TAD?
	- Qual o custo para quem desenvolveu o TAD?

## Tipo abstrato de dados

*Pensamento do dia*

#### *Nunca desmonte uma TV para aumentar o volume. Use o botão!*

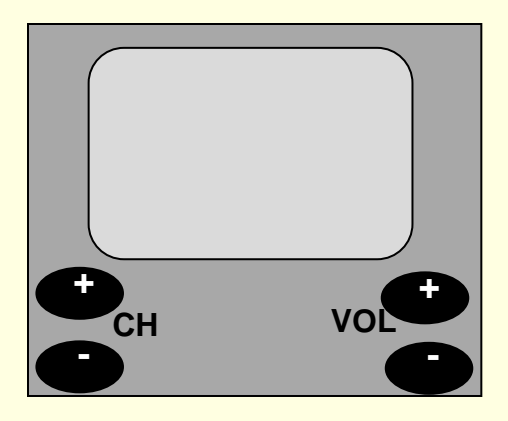